# **Previous features and fixed issues**

# 1.7.3 New Features

SWA 1.7.3 provides a complete revamp of the grooming (purge) process which sees a reduction in the size of the SWA repository and the size of the SQL Transaction Log. This prevents the SWA repository from growing too large and the SQL Transaction Log from growing out of control.

SWA 1.7.3 is also compatible with the latest IDERA web access framework version allowing improved web access experience.

## 1.7.3 Fixed Issues

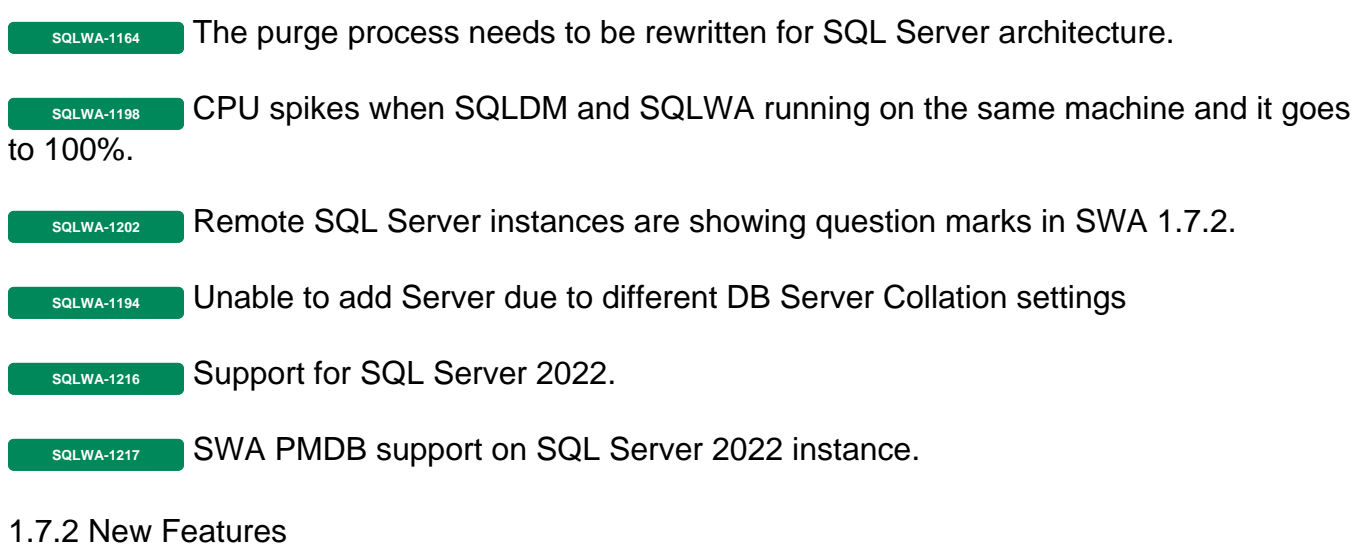

No new features for this release.

#### 1.7.2 Fixed Issues

**SQLWA-1154** Data randomly stops processing and is not available in SWA 1.7.0

**SQLWA-1150** Broken Wiki Links to be fixed.

**SQLWA-1144** Installation fails using the special character instance.

**SQLWA-1124** Able to monitor 2 servers while SWA is licensed for 1 server only.

**SQLWA-1116** SQLWA Repository DB credentials - including password, logged as plain text in the logs.

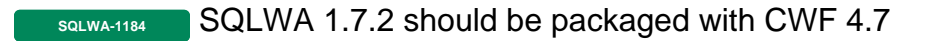

**SQLWA-1157** Run as administrator on exe file for the 1.7.1#16 the build number is showing 1.7.0

**SQLWA-1161** Log4j security vulnerability found in the Workload Analysis component.

# 1.7.1 New Features

In SQLWA version 1.7.1, upgrade support has been added from the 1.7.0 version. Although SQLWA 1.7.1 can be installed in more than one way, you can ONLY upgrade to 1.7.1 version from 1.7.0 version, but not from the other previous versions.

SQLWA 1.7.1 can be installed in the following ways, depending on the currently installed 1.7.0 version:

- If this is the first time you are installing SQLWA, install version 1.7.1 as described in the Clean installation of the SQLWA Framework section of the [SQLWA Installation guide.](https://wiki.idera.com/display/SQLWA/Installation+instructions)
- If you have installed the 1.7.0 version already and you want to upgrade it to the version 1.7.1, follow the specific [Upgrade instructions](https://wiki.idera.com/display/SQLWA/Upgrading+SQL+Workload+Analysis+from+1.7.0+version+to+1.7.1).

# 1.7.1 Fixed Issues

**SQLWA-1119** SWAREPODB tables created in Master database. **SQLWA-1135** Use default Admin account when installing SWA with the Idera Dashboard. **SQLWA-1137** Install fails when account isn't default. **SQLWA-1140** Install issues with mix of windows and sa accounts. **SQLWA with IDERA Dashboard repository in the remote machine is not working.** 

1.7.0 New Features

Support has been added for the following components:

- 1. Collector re-architecture has been done to separate the services for SQL authentication, monitoring instances for user defined number of services.
- 2. Upgraded the active MQ to the version 5.16.3 and tomcat server versions to 9.0.52 resolve security and EOL issues.
- 3. Implement a solution for rolling up fast growing tables such as PW\_SQPS\_SQL\_STATISTIC\_H.

# 1.7.0 Fixed Issues

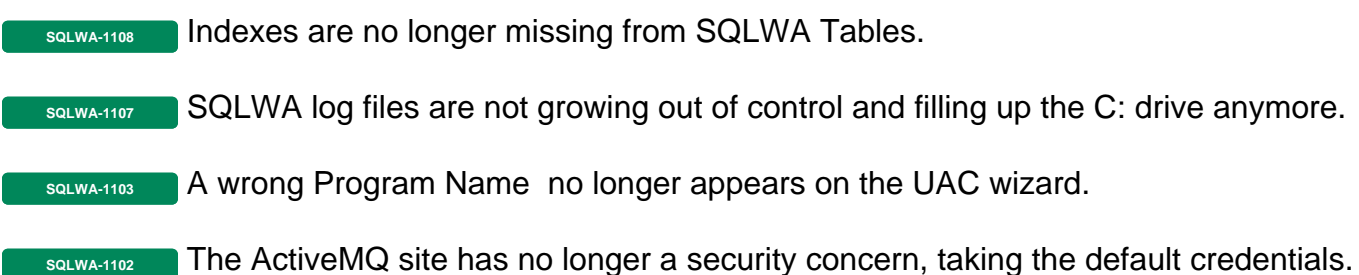

## 1.6.8 New Features

- SQL Workload Analysis now uses SQL Server repository databases for its PMDB.
- SQL Workload Analysis can now perform a connectivity test to monitored instances.

## 1.6.8 Fixed Issues

**SQLWA-1047** The Apache Tomcat default files security Vulnerabilities on WorkLoadAnalysis servers has been fixed.

**SQLWA-1035** SQL Workload Analysis is now connecting to instances with TLS 1.0 disabled and cyphers limited to AES 128 and above.

## 1.6.7 New Features

No new features for this release.

1.6.7 Fixed Issues

**SQLA SOL Workload Analysis is no longer stopping collecting and displaying data.** 

**SQLWA-892** The Postgress size is no longer causing high memory usage in SQL Workload Analysis.

**SQLWA COLCOUTS AND SOME SOLWA COllection service is no longer stopping unexpectedly.** 

**SQLWA NOW CONCILY COLLECTS** data and the added instances are showing their correct status.

**SQLWA-1031** A SQLWA process is no longer causing the SQL Server session blocking.

**SQLWA-1033** SQLWA now correctly processes data that was randomly stopping under certain conditions.

**SQLWA-1036** The Postgress Purge is no longer causing deadlocks or stalling the data collection in SQLWA.

**SQLWA-1048** The idera swa postgresql service no longer needs to be restarted to correctly show SQLWA in the IDERA Dashboard.

#### 1.6.6 New Features

• SQL Workload Analysis upgraded all critical components to the latest compatible releases.

#### 1.6.6 Fixed Issues

**SQLWA-890** The error 'SQLWA is unable to connect to the SQL Server instance. Please verify that the instance name is spelt correctly' is no longer displaying when adding new instances after upgrading SQL Workload Analysis.

**SQLWA now correctly processes data that was randomly stopping under certain** conditions.

**SQLWA-991** The Home and Administration tabs are loading and displaying data properly.

**SQL Workload Analysis is no longer prompting exceptions when adding instances** 

**SQLWA-993** SQL Workload Analysis now correctly displays the details of the added instance in the Finish screen of the Add Instances wizard.

**SQLWA-994** SQL Workload Analysis now correctly finishes its installation process.

**SQLWOODER SQL Workload Analysis now correctly displays the tool tips for the vertical and** horizontal bars.

**SQLWA-1001** The license details are correctly displaying under the Manage License option.

**SQLWA-1002** The data now correctly loads when clicking the "View execution plan" button.

- 1.6.5 New Features
	- SQL Workload Analysis services can be configured to use non-default port numbers.

# 1.6.5 Fixed Issues

**SQL Workload Analysis now correctly parses collected decimal numbers using** comma instead of a decimal point

**SQLWA-647** Upon removing a monitored instance, SQL Workload Analysis will promptly purge data related to the instance. Previously, SQL Workload Analysis would retain the data until it is fully groomed from the repository based on the grooming schedule.

**SQL Workload Analysis now correctly adds new monitored instances based on the** number of available licenses within the license key.

**SQLWA-889** SQLWA now correctly registers instances after performing an upgrade.

# 1.6.4 New Features

No new features for this release.

# 1.6.4 Fixed Issues

- SQL Workload Analysis now correctly collects data for the monitored instances
- The SQL Workload Analysis wizard no longer becomes unresponsive when adding instances
- SQL Workload Analysis now correctly displays data for the monitored servers
- The Administration options: "Add Instances", "Manage Instances", and "Manager License" are now displaying correctly
- SQL Workload Analysis is no longer stopping the collection of data randomly
- SQL Workload Analysis widgets are now loading properly
- A fix has been applied to correct the displayed error: "I/O Error: DB server closed connection"
- Accounts that are part of an active directory group are no longer reporting errors when accessing the IDERA Dashboard
- The CPU utilization is no longer high or constantly rising up when running SQL Workload Analysis
- SQL Workload Analysis now correctly monitors and re-registers instances
- SQL Workload Analysis now correctly removes instances
- SQL Workload Analysis now correctly processes and displays collected data

## 1.6.2 New Features

• SQL Workload Analysis 1.6.2 includes a new licensing library, which only affects products with expiring licenses.

# 1.6.2 Fixed Issues

- SQL Workload Analysis is no longer displaying errors when viewing execution plans.
- SQL Workload Analysis is no longer having issues when installed with non-default Dashboard locations

## 1.6.1 New Features

- SQL Workload Analysis allows you to configure the storage location for the SQLWA database and the message queue files.
- New widget "Top SQL Stored Procedure" with drill-down capability.
- Launch SQL Diagnostic Manager in context to specific time-range from SQL Workload Analysis.

# 1.6.1 Fixed Issues

- SQL Workload Analysis is collecting information normally for its respective analysis.
- The "Login Failed. The login is from an untrusted domain and cannot be used with Windows authentication" message is no longer displaying when registering instances in SQL Workload Analysis.
- The error "Reason: ERROR: 22001: value too long for type character varying(40)) is no longer displying when entering credentials during installation.

# 1.5 New features

- Integration with the IDERA Dashboard
- Unified installer for both products: IDERA Dashboard & SQL Workload Analysis
- Drill-down capability for top programs, top machines, and top logins
- Add new instances using existing list of registered instances in the IDERA Dashboard

# 1.5 Fixed Issues

SWA no longer requires a server reboot, when from time to time, stops collecting data.

**[IDERA](#) | [Products](#) | [Purchase](#) | [Support](#) | [Community](#)<sup>|</sup> [Resources](#) | [About Us](#) | [Legal](#)**